## **インターネットによる非常勤事務員採用試験の受験申込方法(一般枠)**

青森県非常勤事務員採用試験におけるインターネットによる受験申込方法の概要は以下のとおりです。

## **1 インターネットによる受験申込が可能な方**

次の条件を全て満たす方は、インターネットによる受験申込を行うことができます。

- ① 県から連絡できる電子メールアドレスを有していること。(タブレット型端末・スマートフォン からも利用できます。フィーチャーフォン(いわゆる「ガラケー」)からは利用できません。)
- ② パソコン等にPDFファイルを開くための「Adobe Reader」がインストールされていること。
- ③ ア~エの条件に合う顔写真データをお持ちの方
	- ア サイズ:縦 560 ピクセル、横 420 ピクセル(縦横比 4×3)
	- イ 単身胸から上を撮影したものであること。
	- ウ 6 ヶ月以内(令和5年6月1日以降)に撮影したものであること。
	- エ ファイルの種類: jpeg、jpg、png、gif

※申込後、受験申込データの帳票を電子データで保存又は印刷して控えておくことを推奨します。

## **2 受験申込手続**

青森県電子申請・届出システムから申し込み

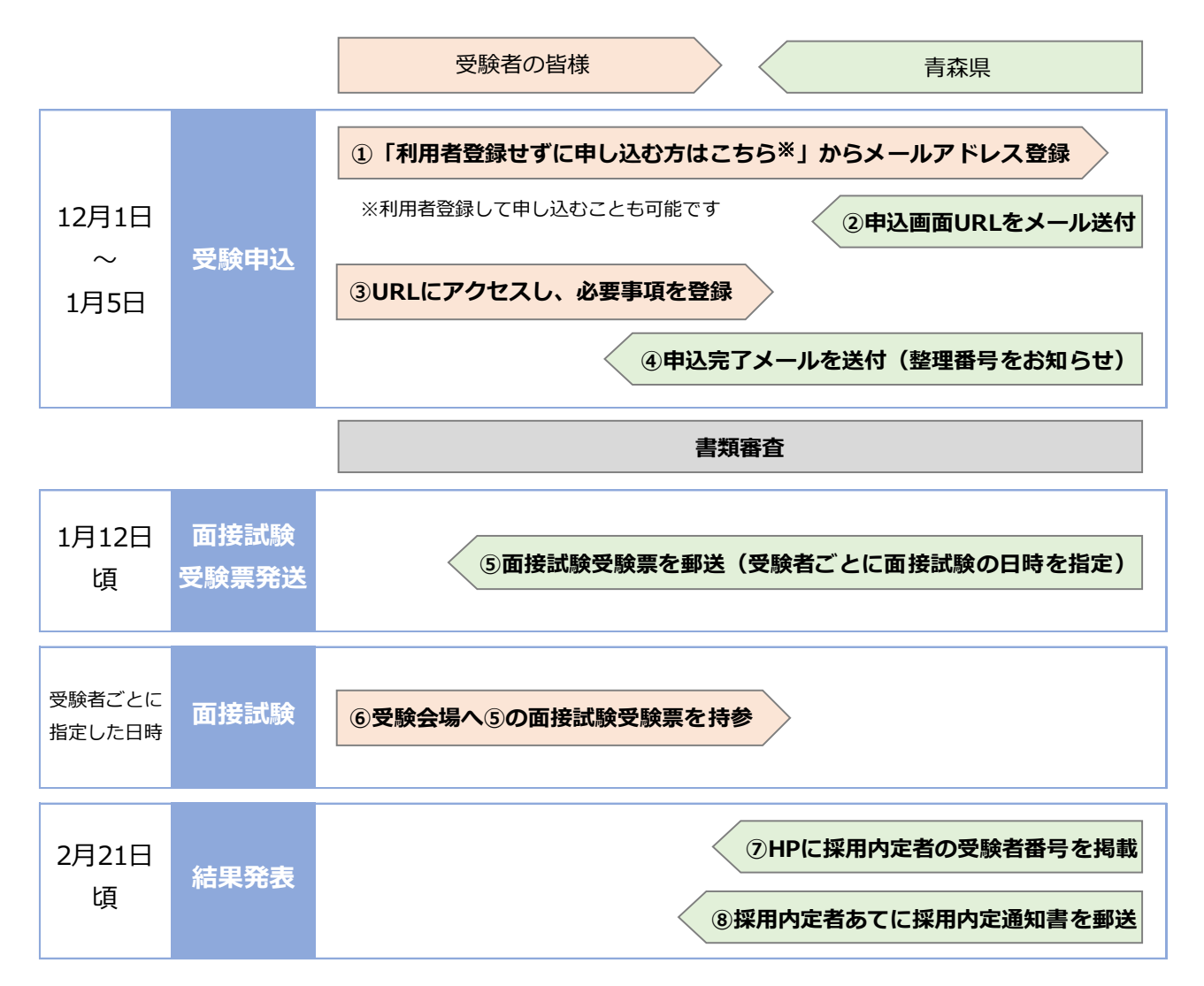